# MARK SCHEME for the May/June 2012 question paper

# for the guidance of teachers

# **7010 COMPUTER STUDIES**

7010/11

Paper 1, maximum raw mark 100

This mark scheme is published as an aid to teachers and candidates, to indicate the requirements of the examination. It shows the basis on which Examiners were instructed to award marks. It does not indicate the details of the discussions that took place at an Examiners' meeting before marking began, which would have considered the acceptability of alternative answers.

Mark schemes must be read in conjunction with the question papers and the report on the examination.

• Cambridge will not enter into discussions or correspondence in connection with these mark schemes.

Cambridge is publishing the mark schemes for the May/June 2012 question papers for most IGCSE, GCE Advanced Level and Advanced Subsidiary Level syllabuses and some Ordinary Level syllabuses.

| Page 2 | Mark Scheme: Teachers' version | Syllabus | Paper |
|--------|--------------------------------|----------|-------|
|        | GCE O LEVEL – May/June 2012    | 7010     | 11    |

#### 1 1 mark per correct row.

|                       | keyboard | microphone | speaker | webcam |
|-----------------------|----------|------------|---------|--------|
| VoIP                  |          | ✓          | ~       |        |
| video<br>conferencing |          | ~          | ~       | ✓      |
| instant<br>messaging  | ✓        |            |         |        |

#### Correct Answer Only

# [3]

[5]

[3]

# 2 viruses e.g.

- use anti-virus software // regular virus scans
- don't open/use disks // don't open email attachments from unknown sources

#### Hacking e.g.

- passwords / user IDs
- firewalls

# Spyware e.g.

- anti-spyware software
- delete cookies at end of session

# Phishing e.g.

- don't open emails from unknown sources
- don't divulge personal information via email / unsecure website
- ensure that the site viewed has a valid security certificate (SSL)

# tapping into wireless networks e.g.

- secured wifi network (protected by passwords)
- encryption / WEP
- no broadcast of network ID

# 3 (a) Any three from:

- questionnaires
- interviews
- observation
- looking at existing paperwork

# (b) 0 marks for name, 2 marks for reasons which MUST tie up with name

Questionnaires / interviews

- possible to obtain information direct from customers
- possible to obtain information direct from staff
- customers/staff can take questionnaires away to answer in own time
- interviews allow first hand information to be gathered/questions -asked can be tailored to the individual

|   |                                                               |                                                  | Syllabus                                                                                              | Paper                       |      |     |
|---|---------------------------------------------------------------|--------------------------------------------------|----------------------------------------------------------------------------------------------------|-----------------------------|------|-----|
|   |                                                               | GCE                                              | O LEVEL – May/Ju                                                                                      | ne 2012                     | 7010 | 11  |
|   | – sees<br>– does<br>– help                                    | sn't rely on op<br>s determine v                 | paperwork<br>port operations<br>inions of customers/s<br>vhat hardware is nee<br>e memory size/storag | ded                         |      | [2] |
| 4 | – vide<br>– links<br>– slide                                  | nd<br>nations                                    | ebsites                                                                                               |                             |      | [3] |
| 5 | – can<br>– can                                                | expensive be<br>be interactive<br>explain things | ecause e.g. no paper/<br>(chance to ask ques<br>s better because e.g.<br>to be thrown away wi         | tions)<br>addition of anima |      | [2] |
| _ | forward 20<br>left 90<br>forward 10<br>right 90<br>forward 20 |                                                  |                                                                                                    | (1 mark)                    |      |     |
|   | right 90<br>forward 40<br>right 90<br>forward 20<br>right 90  |                                                  |                                                                                                    | (1 mark)                    |      |     |
|   | forward 10<br>right 45<br>forward 14                          |                                                  |                                                                                                    | (1 mark)                    |      |     |
|   | repeat 3<br>left 90<br>forward 14<br>endrepeat                | or<br>or<br>or<br>or                             | left 90<br>forward 14<br>left 90<br>forward 14<br>left 90<br>forward 14                               | (1 mark)                    |      |     |
|   | right 135<br>forward 20<br>(PENUP)                            |                                                  |                                                                                                    | (1 mark)                    |      | [5] |

| Page 4 | Mark Scheme: Teachers' version | Syllabus | Paper |
|--------|--------------------------------|----------|-------|
|        | GCE O LEVEL – May/June 2012    | 7010     | 11    |

6 (a)

| r      | •      |        |        |        |       |        |
|--------|--------|--------|--------|--------|-------|--------|
| С      | L      | N      | S      | т      | Α     | В      |
| 1      | 0      | 0      | 0      | 0      | 8     | 4      |
| 2      | 1      | 4      |        | 4      | 3     | 1      |
| 3      | 2      | 2      |        | 6      | 5     | 8      |
| 4      |        | 3      | 1      | 9      | 4     | 2      |
| 5      | 3      | 2      |        | 11     | 1     | 3      |
| 6      |        | 2      | 2      | 13     | 2     | 2      |
| 7      |        | 0      |        | 13     | 1     | 2      |
| 8      |        | 1      | 3      | 14     | 5     | 5      |
| 9      |        | 0      |        | 14     | 4     | 0      |
| 10     | 4      | 4      |        | 18     | 5     | 4      |
| 11     | 5      | 1      |        | 19     |       |        |
|        |        |        |        |        |       |        |
|        |        |        |        |        |       |        |
| 1 mark | 1 mark | 1 mark | 1 mark | 1 mark | < 1 m | nark > |

[6]

| (b) | L = 5  | } |
|-----|--------|---|
|     |        | } |
|     | S = 3  | } |
|     | T = 19 | } |

1 mark

1 mark

[2]

| Page 5 |     |                           | Mark Scheme: Teachers' version                      | Syllabus | Paper |
|--------|-----|---------------------------|-----------------------------------------------------|----------|-------|
|        |     |                           | GCE O LEVEL – May/June 2012                         | 7010     | 11    |
|        |     |                           |                                                     |          |       |
| 7      | (a) | virtual to                | ur                                                  |          |       |
|        |     | Any <b>two</b>            | from:                                               |          |       |
|        |     | <ul> <li>hot s</li> </ul> | spots to move from room to room                     |          |       |
|        |     | – abili                   | ty to zoom in and out of rooms                      |          |       |
|        |     | – abilit                  | ty to rotate around the room (panning)              |          |       |
|        |     | – voice                   | eovers                                              |          |       |
|        |     | interactiv                | ve map                                              |          |       |
|        |     | Any <b>two</b>            | from:                                               |          |       |
|        |     | – how                     | to get to hotel from some starting point on the map |          |       |
|        |     | – use                     | of satellite photos and map superimposed            |          |       |
|        |     | – zoor                    | n in/zoom out                                       |          |       |
|        |     | – mov                     | e north, south, east and west                       |          |       |
|        |     | – use                     | of "pin head" to show location of hotel             |          |       |
|        |     | <ul> <li>hots</li> </ul>  | pots with information on that area                  |          |       |
|        |     | – how                     | to get from one part of the hotel to another        |          |       |
|        |     |                           | oking online                                        |          |       |
|        |     | Any <b>two</b>            | from:                                               |          |       |
|        |     | <ul> <li>cale</li> </ul>  | ndar function// room availability for given dates   |          |       |
|        |     | <ul> <li>type</li> </ul>  | of room                                             |          |       |
|        |     | – num                     | ber of guests                                       |          |       |
|        |     | – price                   | e per room                                          |          |       |
|        |     | <ul> <li>hote</li> </ul>  | I facilities e.g. breakfast/full board/half board   |          |       |
|        |     | – spec                    | cial requirements                                   |          |       |
|        |     | – spec                    | cial offers                                         |          |       |
|        |     | – payr                    | nent                                                |          | [6]   |
|        |     |                           |                                                     |          |       |
|        | (b) | Any <b>one</b>            | from:                                               |          |       |
|        |     | – safe                    | credit card payment facility                        |          |       |
|        |     |                           | erlinks to other web pages/websites                 |          |       |
|        |     |                           | l weather forecast                                  |          | [1]   |
|        |     |                           |                                                     |          |       |
| 8      | (a) | = (D2 * E                 | 32) + (E2 * C2)                                     |          |       |
|        | . , | `1 ma                     |                                                     |          | [2]   |
|        |     |                           |                                                     |          |       |
|        |     |                           |                                                     |          |       |

**(b)** = B2 \* 4

[1]

| Page 6                       |                                  | Mark                                                  | Scheme: Tea                                                                       | chers' version                                                         | Syllabus                              | Paper           |
|------------------------------|----------------------------------|-------------------------------------------------------|-----------------------------------------------------------------------------------|------------------------------------------------------------------------|---------------------------------------|-----------------|
|                              | GCE O LEVEL – May/June 2012 7010 |                                                       |                                                                                   |                                                                        | 7010                                  | 11              |
| (c) An<br>_<br>_             | use                              |                                                       |                                                                                   | "within range")                                                        |                                       |                 |
| OF<br>_<br>_                 | F2-0                             | 62<br>sult is positive                                |                                                                                   |                                                                        |                                       |                 |
| OF<br>_<br>_                 | draw                             | graph of data<br>pare values or                       |                                                                                   | and G<br>ermine if exceede                                             | ed                                    |                 |
| 0F<br>-<br>-                 | draw                             |                                                       |                                                                                   | a scatter graph o<br>ermine if exceede                                 | f total cost versus ma<br>ed          | aximum allowanc |
| (d) An<br>_<br>_<br>_        | auto<br>no n                     | matic calculat                                        | formula (etc.)                                                                    | every time on the<br>hortcut and laund                                 |                                       |                 |
| <b>(a)</b> An<br>–<br>–<br>– | infra                            | red sensor<br>sure sensor/in                          | duction loop                                                                      |                                                                        |                                       |                 |
| (b) –<br>–                   | time<br>date                     | of day                                                |                                                                                   |                                                                        |                                       | I               |
| <b>(c)</b> 1 n<br>_          |                                  | – lib                                                 | ock taking in s<br>tting prices at<br>rary system                                 | upermarket<br>POS                                                      |                                       |                 |
| -<br>-                       | biom<br>mag                      | ) e.g. – identi<br>letrics e.g. –<br>netic stripe e.( | fying/tracking<br>finger printing<br>g. – security<br>– credit/de<br>– loyalty ca | l, face images, et<br>cards (e.g. hotel r<br>bit cards/ATMs/ba<br>ards | anking                                |                 |
| _                            |                                  |                                                       |                                                                                   | ocuments/photos<br>nput) to a compu                                    | /exam papers<br>ter (used by disabled | d people)       |

microphones e.g. – interface (input) to a computer (used by disabled people) [4]

|    | Page 7 |                             | ,                                            |                                                                                 |                                                                                                    | : Teachers' vei                                                            |          | Syllabus | Paper |
|----|--------|-----------------------------|----------------------------------------------|---------------------------------------------------------------------------------|----------------------------------------------------------------------------------------------------|----------------------------------------------------------------------------|----------|----------|-------|
|    |        |                             |                                              |                                                                                 | GCE O LEVE                                                                                                    | L – May/June 2                                                             | 2012     | 7010     | 11    |
| 10 | (a)    | •                           | e <i>fit</i> :<br>can<br>save<br>save<br>can | bank at<br>money<br>time n<br>bank fro                                          | and one drawb<br>any time 24/7<br>on travelling<br>ot travelling to b<br>om anywhere<br>sactions/look af                                  | bank                                                                       |          |          |       |
|    |        | dra<br><br><br><br><br><br> | fear<br>lack<br>crea<br>redu<br>caus<br>poss | d compu<br>of hack<br>of one<br>tion of "<br>ced soo<br>se of reo<br>sibility o | uter equipment/<br>ing , viruses, et<br>to one with ban<br>'ghost towns"<br>cialising<br>dundancies<br>f mismanaging<br>iter services (dr | c.<br>k                                                                    | )        |          | [2]   |
|    | (b)    | Any<br>–                    |                                              | from:<br>s hacke                                                                | ers getting all of                                                                                                    | the PIN charac                                                             | ters     |          | [1]   |
|    | (c)    | (i)                         | 5102                                         | 20:                                                                             | value of c:<br>message:                                                                                                    | 5<br>PIN OK                                                                | (1 mark) |          |       |
|    |        |                             | 5120                                         | <b>)</b> :                                                                      | value of c:<br>message:                                                                                                    | 4<br>ERROR                                                                 | (1 mark) |          | [2]   |
|    |        | (ii)                        | leng                                         | th chec                                                                         | k                                                                                                    |                                                                            |          |          | [1]   |
| 11 | (a)    | (i)                         |                                              | one fro<br>presse<br>tempe<br>humid<br>wind s                                   | data is gathered:<br><b>ne</b> from:<br>pressure<br>temperature<br>humidity<br>wind speed/direction<br>historic data                      |                                                                            |          |          | [1]   |
|    |        | (ii)                        | Any<br><br>                                  | one fro<br>sensors<br>satellite<br>airline p                                    | s<br>es<br>pilots send in int                                                                                                    | formation<br>r balloons/static                                             | on       |          | [1]   |
|    | (b)    | (i)                         |                                              | data co<br>which c                                                              | tion from sense<br>mpared to store<br>ontains known<br>ons made base                                                                      | ors/satellites ser<br>ed information<br>weather pattern<br>ed on these com | IS       |          | [1]   |

| Page 8 | Mark Scheme: Teachers' version | Syllabus | Paper |
|--------|--------------------------------|----------|-------|
|        | GCE O LEVEL – May/June 2012    | 7010     | 11    |

(ii) Any one from:

\_ produces weather maps showing isobars, etc.

computer can show weather changes graphically/by animations

[1]

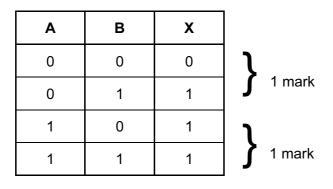

[2]

[1]

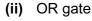

(b)

| Α | В | С | X |          |
|---|---|---|---|----------|
| 0 | 0 | 0 | 1 | l        |
| 0 | 0 | 1 | 0 | J 1 mark |
| 0 | 1 | 0 | 1 | l        |
| 0 | 1 | 1 | 1 | 1 mark   |
| 1 | 0 | 0 | 1 | l        |
| 1 | 0 | 1 | 0 | 1 mark   |
| 1 | 1 | 0 | 1 | 1        |
| 1 | 1 | 1 | 1 | J 1 mark |

[4]

[1]

[1]

13 (a) Any one from:

buffer \_

RAM \_

(b) – interrupt

|    | Page 9 |                                                                       | Mark Scheme: Teachers' version                                                                                       | Syllabus | Paper |
|----|--------|-----------------------------------------------------------------------|----------------------------------------------------------------------------------------------------|----------|-------|
|    |        |                                                                       | GCE O LEVEL – May/June 2012                                                                                          | 7010     | 11    |
|    | (c)    | <ul> <li>softv</li> <li>virus</li> <li>disco</li> <li>auto</li> </ul> | ware problem (e.g. head crash on disk drive)<br>vare "glitch"                                                        |          | [2]   |
|    | (d)    | – enat<br>– man                                                       | from:<br>sup the document<br>ble automatic saving of work<br>ually save document every 10 minutes<br>before printing |          | [1]   |
| 14 | (a)    | 7                                                                     |                                                                                                    |          | [1]   |
|    |        |                                                                       |                                                                                                    |          |       |
|    | (b)    | Hg, Cs<br>(1) (1)                                                     | Correct Answer Only                                                                                                  |          | [2]   |
|    | (c)    | (Atomic                                                               | Number > 50) AND (State at room temp = "s                                                                            | olid")   |       |
|    |        | <                                                                     | 1 mark> < 1 mark                                                                                                    | >        |       |
|    |        | Or                                                                    |                                                                                                    |          |       |
|    |        | (State at                                                             | room temp = "solid") AND (Atomic Number                                                                              | > 50)    |       |
|    |        | <                                                                     | 1 mark > < 1 mark                                                                                                    | >        |       |
|    |        | Must use                                                              | e exact spelling                                                                                                    |          | [2]   |
|    | (d)    | Os, Fe, 0                                                             | Ga, Ag, Cs, Hg, Br, O, Ar                                                                                            |          | [2]   |

15 (a) key press:

2 3

represented by:

| 0 1 0 | 1 | 1 | 1 |
|-------|---|---|---|
|-------|---|---|---|

[2]

| Page 10       |                        | ark Sch  |          |         |         |     | Syllabus |    |
|---------------|------------------------|----------|----------|---------|---------|-----|----------|----|
|               | (                      | SCE O L  | EVEL     | – May/. | June 20 | )12 | 7010     | 11 |
| (b) drink cho | sen:                   | hot wate | er/41    |         |         |     |          |    |
| (c) Any one   | from:                  |          |          |         |         |     |          |    |
| – inco        | rrect num              |          |          |         |         |     |          |    |
| – code        | one of the<br>not reco | gnised   |          |         |         |     |          |    |
| – mac         | hine malfu             | unction  | (e.g. no | cups)   |         |     |          |    |
| <i>.</i>      |                        |          |          |         |         |     |          |    |
| (d) (i) –     | chicken s              | oup/60   |          |         |         |     |          |    |
| (ii)          | 5                      |          |          |         | 2       |     |          |    |
| 1             | 0                      | 1        |          | 0       | 1       | 0   |          |    |
|               | Ű                      |          |          | Ŭ       | •       | U   |          |    |
|               |                        |          |          |         |         |     |          |    |
|               |                        | <u>.</u> |          |         |         |     |          |    |
| 1             | 1                      | 0        | 1        | 0       | 0       |     |          |    |
| 1             | 1                      | 0        | 1        | 0       | 0       |     |          |    |
| 1             | 1                      | 0        | 1        | 0       | 0       |     |          |    |

gives an additional row of options now have 0 to 77 instead of only 0 to 63

[1]

| Page 11 | Mark Scheme: Teachers' version | Syllabus | Paper |
|---------|--------------------------------|----------|-------|
|         | GCE O LEVEL – May/June 2012    | 7010     | 11    |

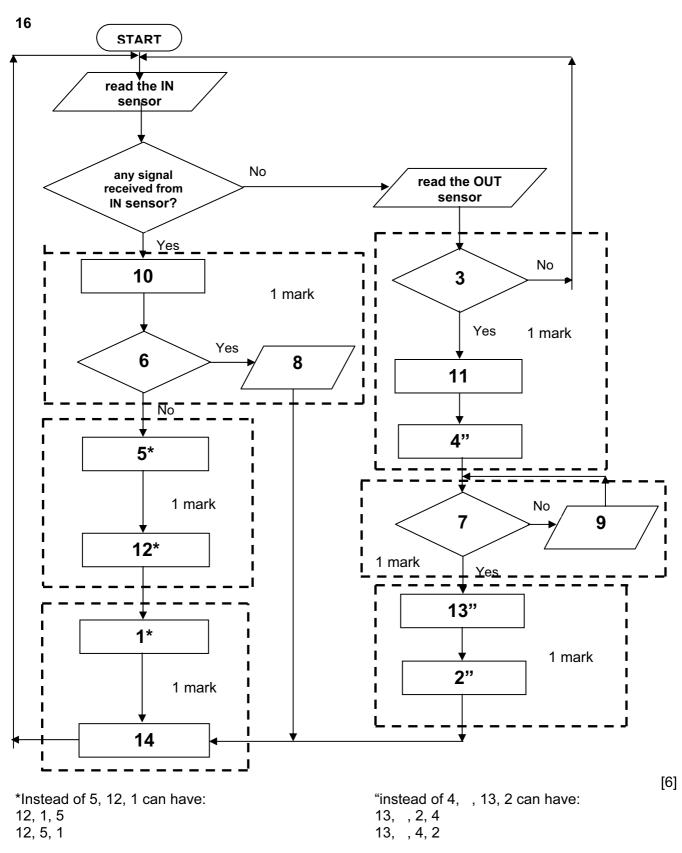

| Page 12 | Mark Scheme: Teachers' version | Syllabus | Paper |
|---------|--------------------------------|----------|-------|
|         | GCE O LEVEL – May/June 2012    | 7010     | 11    |

#### **17** marking points

- Initialisation (smallest, largest, total) (could be first input)
- correct loop (also: repeat .... until n = 500, while n <> 500 do ....)
- input (inside a loop)
- calculate the density
- check on largest density + action taken
- check on smallest density + action taken
- find population total + calculate average population
- print values (outside loop + some evidence of processing taking place)

| e.g.<br>smallest = 10000: largest = 0: total = 0 | (1 mork)                               |
|--------------------------------------------------|----------------------------------------|
| for country = 1 to 500                           | (1 mark)<br>(1 mark)                   |
| <b>input</b> population, area                    | (1 mark)                               |
| density = population/area                        | , , , , , , , , , , , , , , , , , , ,  |
| if density > largest then largest = density      | (1 mark)<br>(1 mark)                   |
| if density < smallest then smallest = density    | (1 mark)<br>(1 mark)                   |
| total = total + population                       | (T Hark)                               |
| next country                                     | •••••••••••••••••••••••••••••••••••••• |
| average = total/500                              | (T mark)                               |
| print largest, smallest, average                 | (1 mark)                               |

[6]